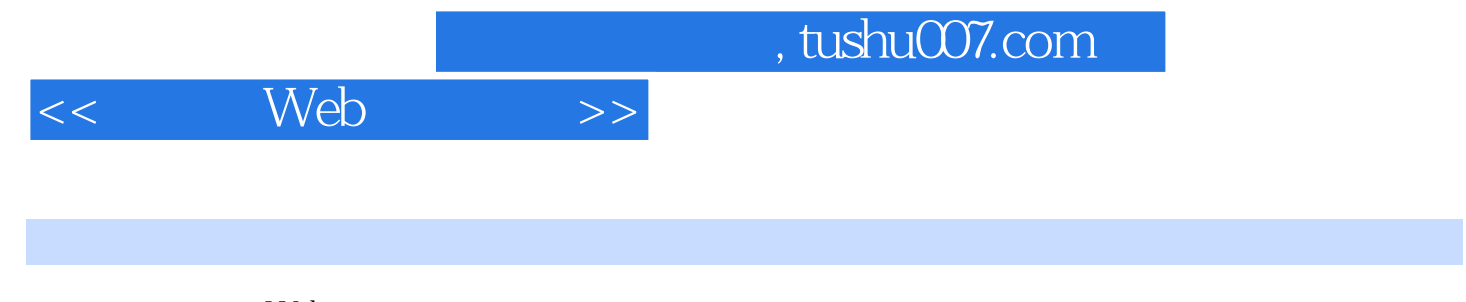

- $<<$  Web  $>>$
- 13 ISBN 9787121084768
- 10 ISBN 7121084767

出版时间:2009-4

页数:482

PDF

更多资源请访问:http://www.tushu007.com

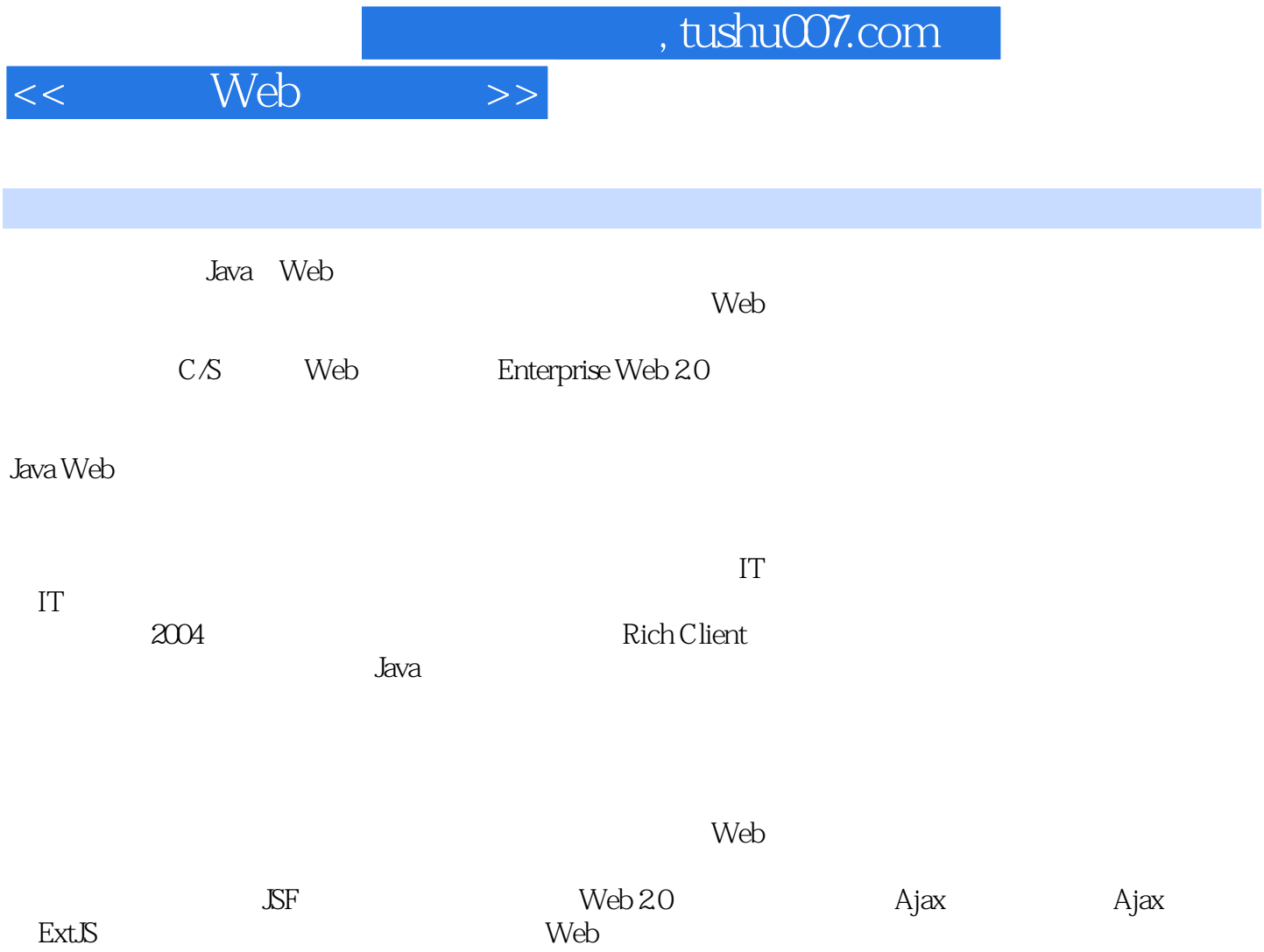

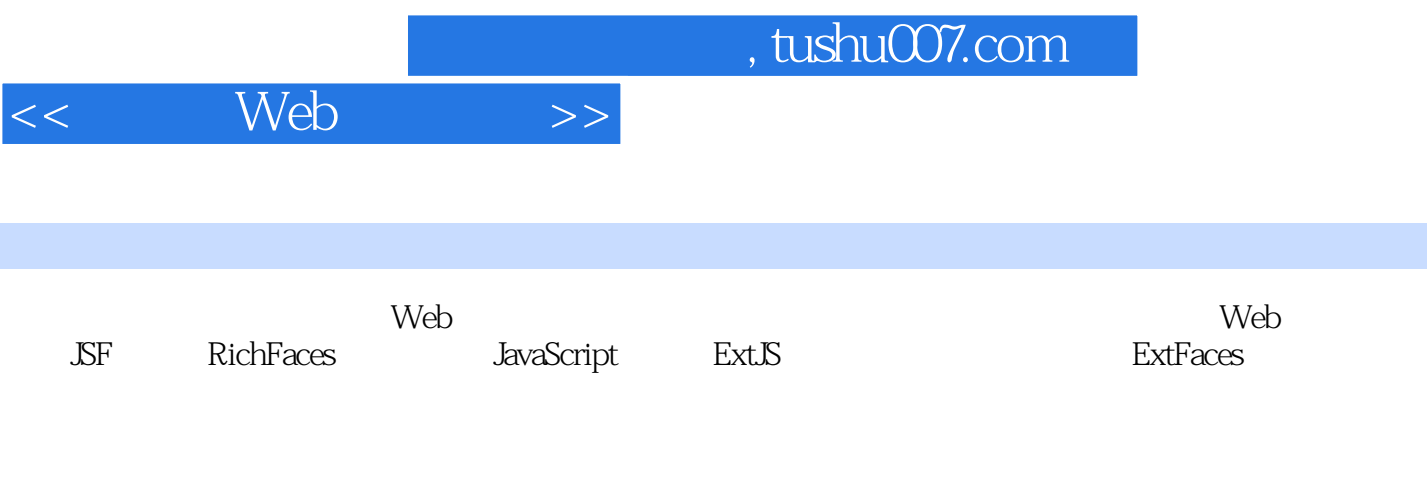

 $W$ eb UI

 $\overline{\phantom{a}}$  Web

Web UI and the UI web UI and the UI and the UI and the UI and the UI and the UI and the UI and the U 1.1.2 Web 2.0相关技术 1.1.3 SOA与Web 2.0 1.2 UI 编程技术 1.2.1 Rich Client 1.1.2 Web 20 1.1.3 SOA Web 20 1.2 UI 1.21 Rich<br>
2.1 Ajax 1.22 Ajax 2.1.1 Ajax 2.1.2 Ajax 2.2 2.1 Ajax的基本知识 2.1.1 Ajax基本概念 2.1.2 Ajax的基本特点 2.2 一切从浏览器说 2.2.1 HTML 2.2.2 HTML 2.3 DOM 2.3.1 HTML DOM BOM 2.3.2 DOM 2.3.3 DOM 2.3.4 2.4 CSS 2.4.1 CSS简介 2.4.2 基本的CSS语法 2.4.3 CSS属性 2.4.4 CSS选择器 2.4.5 串联(Cascading) 2.5 JavaScript简介 2.5.1 JavaScript入门示例 2.5.2 JavaScript基本数据  $253$  JavaScript  $254$   $26$  XML  $261$ XML 2.6.2 XML 2.6.3 XML 2.6.4 XML  $265$  XML  $- 266$   $267$ 2.6.8 CDATA 2.6.9 2.7 JSON 2.8 XMLHttpRequest 2.8.1 XMLHttpRequest 2.8.2 XMLHttpRequest 2.8.3 理请求 2.9 本章小结 第3章 Ajax框架介绍 3.1 Prototype 3.1.1 什么是Prototype 3.1.2 Prototype的下载和引入 3.1.3 Prototype常用函数介绍 3.1.4 Prototype的Ajax功能 3.2 script.aculo.us 3.2.1 script.aculo.us 3.2.2 script.aculo.us 3.2.3 script.aculo.us 3.3 jQuery 3.3.1 jQuery 3.3.2 jQuery 3.4 Sarissa 3.4.1 Sarissa 3.4.2 Sarissa 3.5 5 JSF 4 JSF 4.1 JSF 4.1.1 JSF 4.1.2 JSF 4.1.3 JSF 4.2 4.3 JSF 4.3.1 4.3.2 4.3.3 HelloWorld 4.4 JSF 4.4.1 UI 4.4.2 JSF 4.4.3 4.4.4 JSF 4.4.4 JSF 4.4.5 JSF 4.5 JSF Spring 4.6 JSF 4.6.1 DataTable 4.6.2 4.6.3 On-Demand 4.6.4 Exception 4.6.5 Shale 4.7 5 Facelets 5.1 Facelets 5.2 Facelets 5.2.1 5.2.2 5.2.3 Hello World 5.3 Facelets 5.3.1 UI Component UIInsert 5.3.2 Facelets include 5.4 Facelets 5.5 5.5 6<br>RichFaces 6.1 RichFaces 6.2 6.3 RichFaces 6.3.1 RichFaces 6.1 RichFaces 6.2 RichFaces 6.1 RichFaces 6.2 6.3.4 RichFaces 6.3.3 HelloWorld<br>6.4.2 RichFaces 6.4 RichFaces 6.4 RichFaces 6.4 RichFaces 6.4 RichFaces 6.4 RichFaces 6.4 RichFaces  $641$   $642$  RichFaces  $643$   $643$  Ajax  $644$ 6.4.5 2.5 2.5 2.5 2.5 2.5 2.5.1 2.5 2.5 2.5.1 2.5 2.5.1 2.5.1 Red Hat Developer Studio 6.5.2 Eclipse WTP 6.6 RichFaces 6.6.1 Ajax<br>6.62 Ajax 6.6.3 6.6.3 6.6.4 6.6.5 6.6.6 Ajax 6.62 Ajax 6.63 6.64 6.65 6.67 Ajax 6.68 6.69 6.6.10 6.6.11 6.612 6.613 6.614 6.615 6.616 6.617 6.6.12 6.6.17 6.6.14 6.6.15 6.6.15 6.6.15 6.6.19  $66.16$  6.6.17 6.6.18 6.6.19 6.620 6.621 6.622 6.7 Ajax 6.7.1 化Ajax队列 6.7.2 优化数据 6.8 异常处理 6.8.1 Ajax请求错误处理 6.8.2 Session过  $6.9$  6.10  $7$  Seam  $7.1$  Seam  $7.2$  Seam 7.2.1 下载 7.2.2 安装和配置 7.2.3 HelloWorld 7.3 Seam与JSF 7.4 再谈数据表 格(dataTable) 7.4.1 单纯RichFaces的解决方案 7.4.2 RichFaces + Seam的解决方案 7.5 本 章小结第Ⅲ部分 Ext应用开发 第8章 ExtJS框架的介绍和使用 8.1 JavaScript面向对象编程 8.2 ExtJS HelloWorld 8.3 ExtJS layout 8.4 NestedLayout 8.5 Ext.form.FormPanel 8.6 Ext.tree.TreePanel 8.7 (Ext.Window) 8.8 表格组件(Ext.grid.GridPanel) 8.9 菜单组件(Ext.menu.Menu) 8.10 Utility 8.10.1 Ajax 8.10.2 Template XTemplate 8.10.3 DomHelper

## $,$  tushu007.com

## $<<$  Web  $>>$

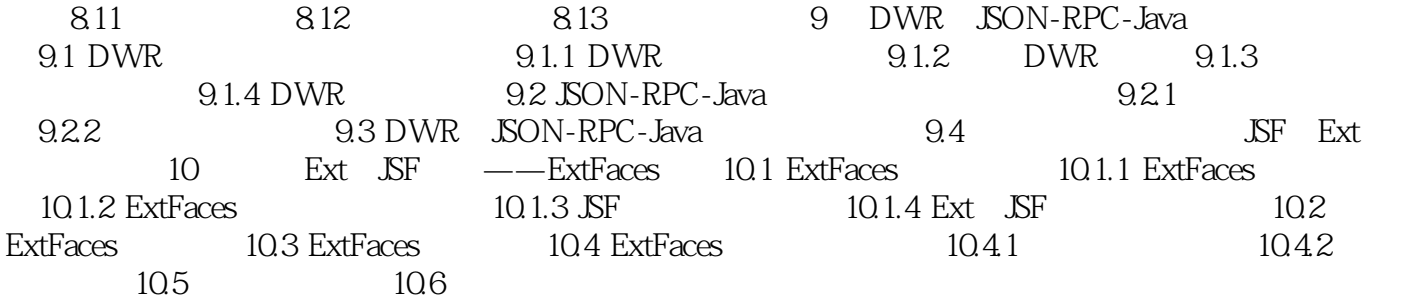

 $,$  tushu007.com

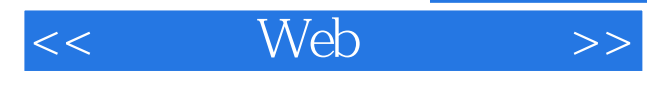

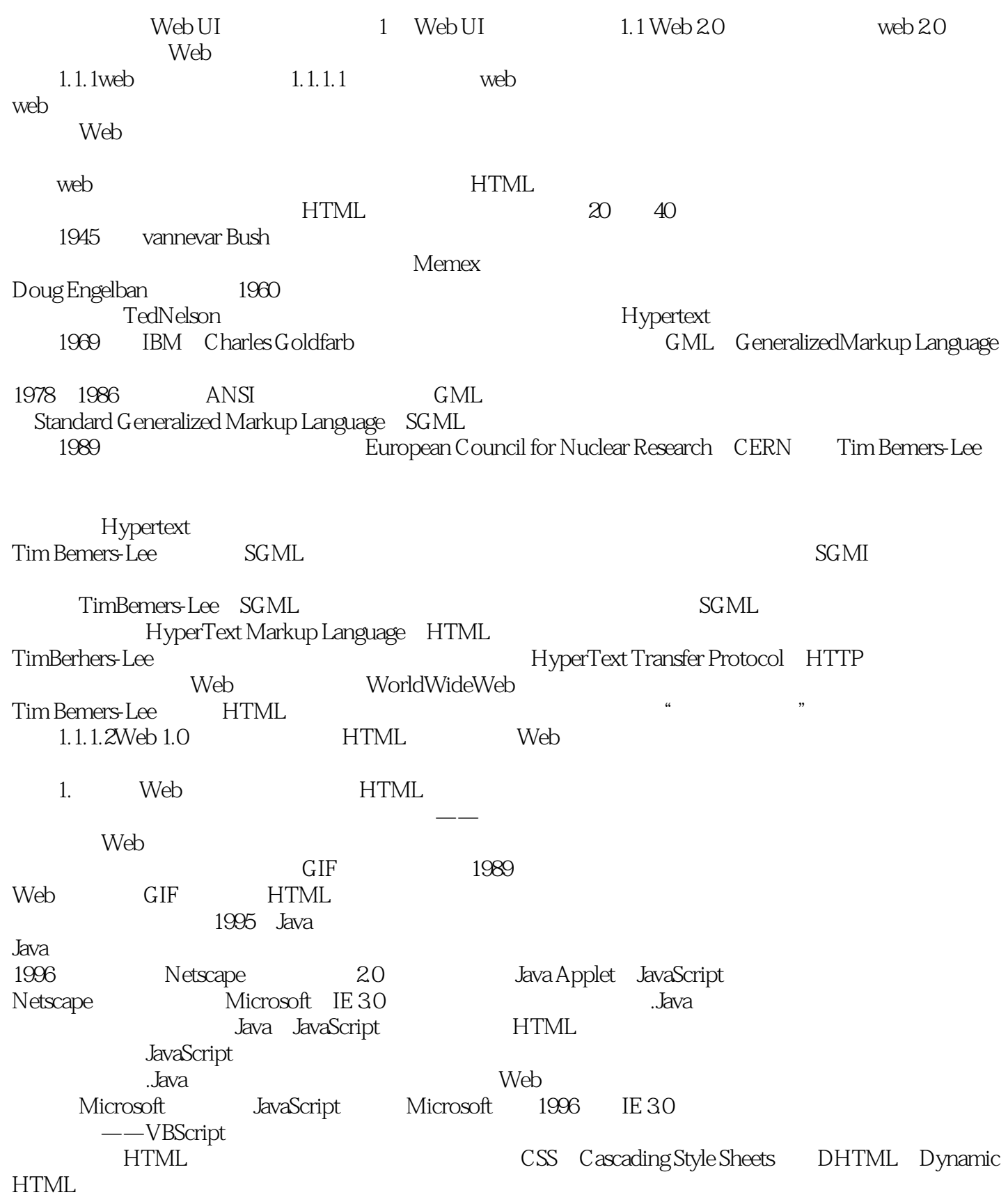

 $,$  tushu007.com

## $<<$  Web  $>>$

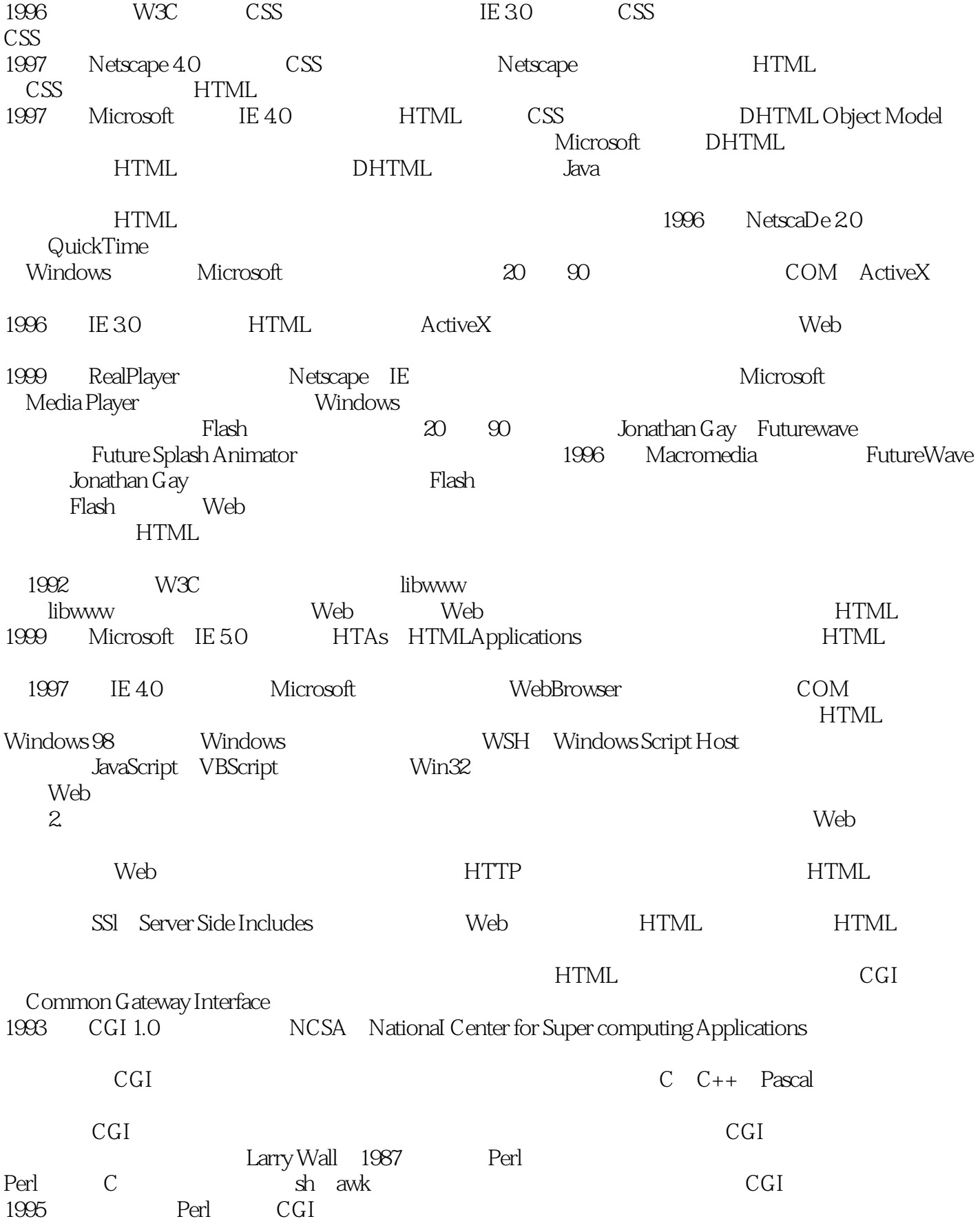

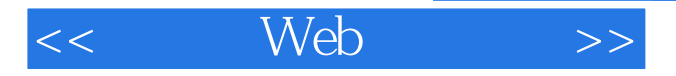

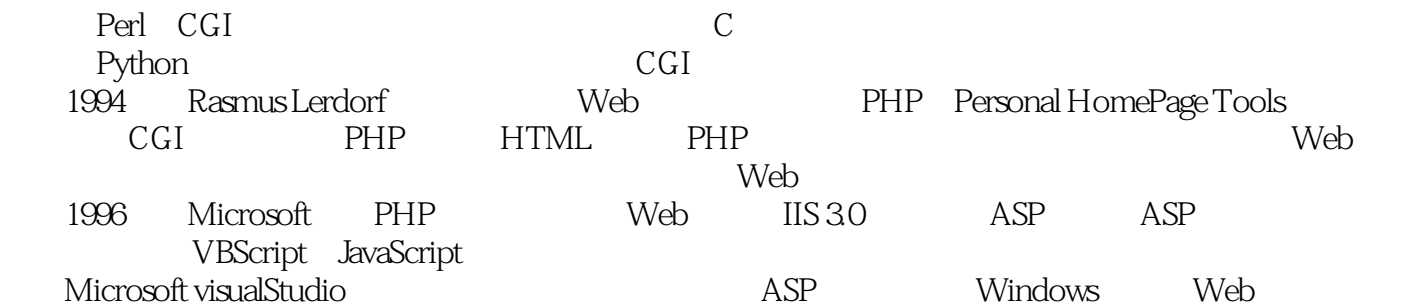

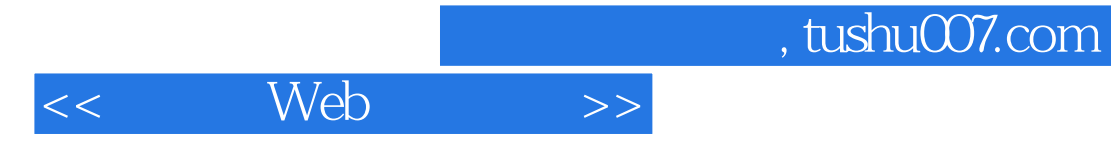

本站所提供下载的PDF图书仅提供预览和简介,请支持正版图书。

更多资源请访问:http://www.tushu007.com